## **Lecture notes: Histogram, convolution, smoothing**

**Histogram.** A plot of the intensity distribution in an image.

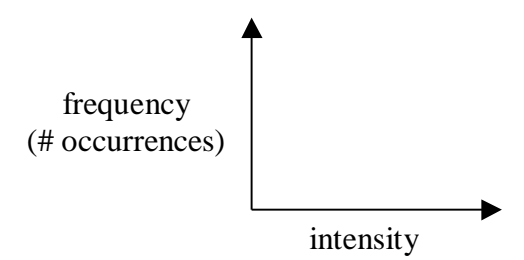

The following shows an example image and its histogram:

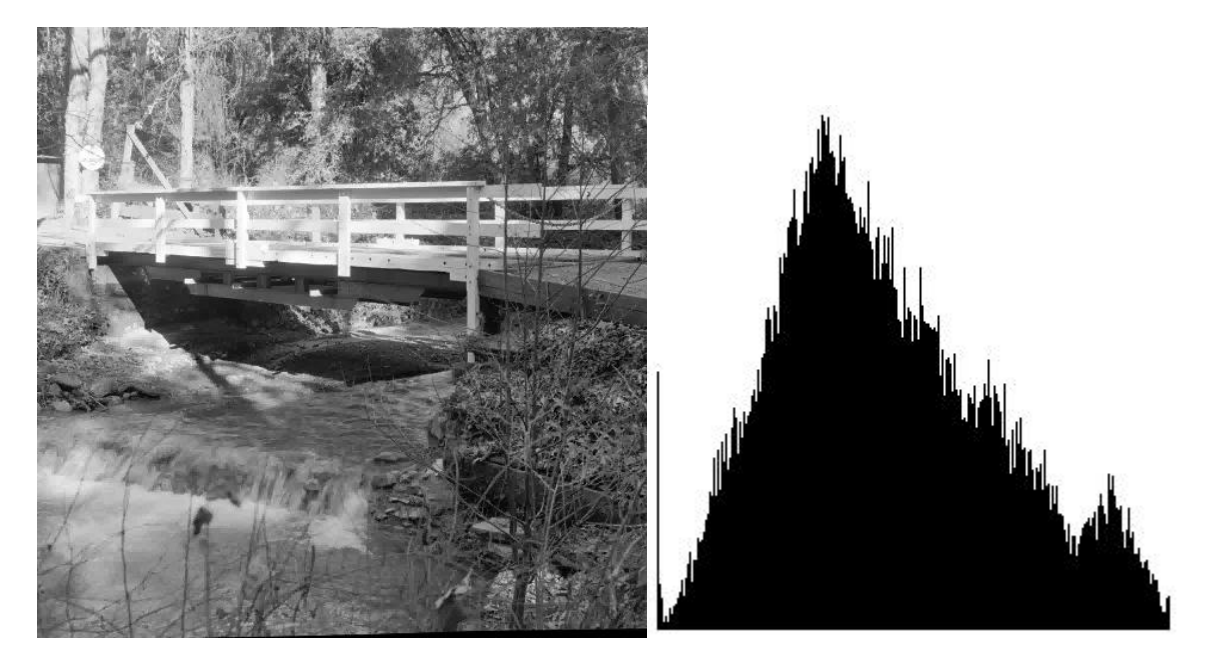

If we denote a greyscale image as  $I[r,c]$  then the histgram  $H[i]$  can be computed as

$$
H[i] = \sum_{r,c} \begin{cases} 1 \\ 0 \end{cases} \begin{cases} I[r,c] = i \\ I[r,c] \neq i \end{cases}
$$

The histogram is often used in image restoration or cleaning.

**Histogram equalization.** Stretch the contrast evenly through the intensity range by manipulating the histogram. The distribution of intensity is remapped to come as close as possible to uniform:

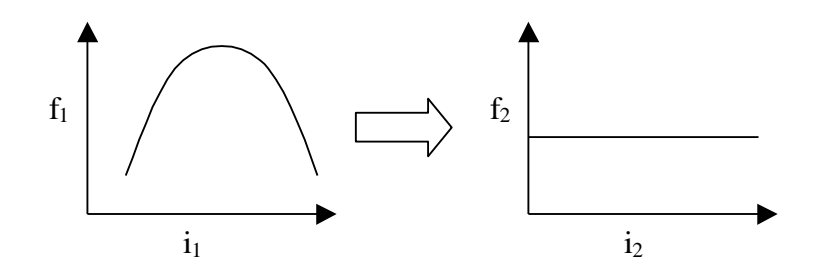

We desire to find a transform T for each original intensity  $i_1$  to a new value  $i_2$  so that the histogram becomes uniform.

$$
i_2 = T(i_1)
$$

However, because the function H[i] is discrete the output will only be approximately uniform.

Assuming we have an image of ROWS by COLS 8-bit pixels, the histogram equalization transform can be written as

$$
i_2 = T(i_1) = \sum_{x=0}^{i_1} H[x]^* \frac{1}{ROWS * COLS} * 255
$$

where the summation on H[] computes how much of the image has an intensity less than or equal to  $i_1$  (this is the cumulative histogram), the fraction 1/(ROWS\*COLS) normalizes these percentages (this is the normalized cumulative histogram), and the value 255 scales the output  $i_2$ to the desired range 0...255.

The following shows the image from above after histogram equalization, along with the equalized histogram:

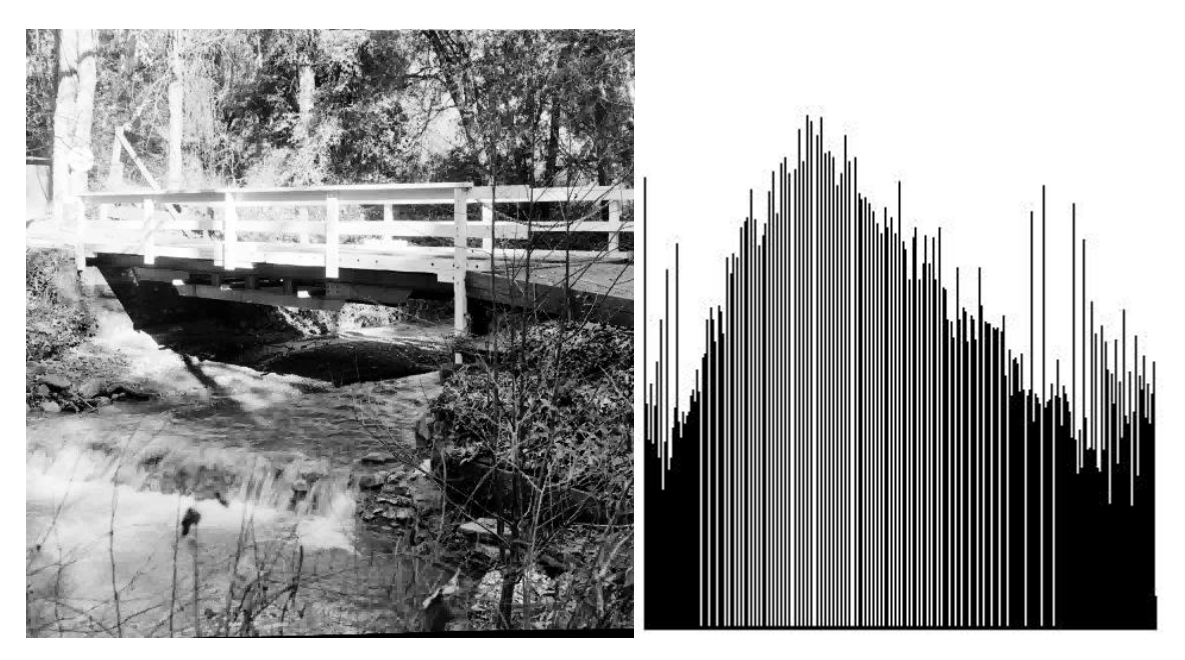

In C code, it can be computed as follows: unsigned char \*image; int ROWS,COLS; int hist[256], x; double nhist[256], chist[256]; for  $(x=0; x<256; x++)$  hist[x]=0; for  $(x=0; x < ROWS*COLS; x++)$ hist[image[x]]++; for  $(x=0; x<256; x++)$  /\* normalized distribution \*/ nhist[x]=(double)hist[x]/(double)(ROWS\*COLS); chist[0]=nhist[0]; for  $(x=1; x<256; x++)$  /\* cumulative distribution \*/ chist[x]=chist[x-1]+nhist[x]; for  $(x=0; x<$ ROWS\*COLS;  $x++$ ) /\* remap pixels according to chist \*/  $image[x] = (unsigned char) (255.0 * chist[image[x]]);$ 

What purpose does histogram equalization serve? It tends to sharpen the details visible in an image, by increasing their contrast. For a human viewer, this can be quite useful. For a machine vision system, it is generally useless, as no new information is gleaned through the process.

**Convolution**. Combining local-area information.

Image convolution can be written as

$$
O[r,c] = \sum_{dr=-W}^{+W} \sum_{dc=-W}^{+W} I[r+dr, c+dc]^* f[dr, dc]
$$

where the range –W...+W is a **window** of local-area information. The function f[] is called a **filter**, and weights how much each pixel in the local area contributes to the output. I[] is the input image and O[] is the output image.

**Smoothing**. Suppressing noise in an image.

Consider a portion of an image

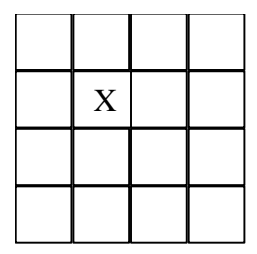

in which a pixel X is corrupted by noise. How could we go about suppressing this noise, and determining a good value for the pixel?

One way is to take the average of all the pixels in the local neighborhood. For example, we could convolve the image with W=1 and

$$
f = \begin{bmatrix} 1/9 & 1/9 & 1/9 \\ 1/9 & 1/9 & 1/9 \\ 1/9 & 1/9 & 1/9 \end{bmatrix}
$$

This is a **mean filter**. Mean filtering is good when nothing is known about the type of noise affecting the image.

Often we assume that the noise has a Gaussian distribution (for no better reason that because lots of naturally occurring things have a Gaussian distribution). In this case we can perform **Gaussian smoothing** using a Gaussian-shaped filter:

$$
f[dr,dc] = \frac{1}{2\pi\sigma^2} e^{\frac{dr^2 + dc^2}{-2\sigma^2}}
$$

where  $\sigma$  is the standard deviation of the Gaussian noise, and the stuff in front of e is a normalizing constant (may need to be adjusted).

Suppose the corrupted pixel X is a spike, caused by a temporary loss or saturation of signal? In that case, averaging would be bad, because the spike would clearly bias the mean. This type of noise is often called **salt-and-pepper noise.**

A **median filter** is good for spike noise. Each pixel X is replaced by the median (middle) value in its local neighborhood. A median filter cannot be implemented by convolution.

When working with a segmentation, another convenient smoothing filter is the **mode filter**. Each pixel X is replacted by the mode (most commonly occurring) value in its local neighborhood. A mode filter cannot be implemented by convolution.

The following shows the above image smoothed with a 3x3 mean, median, and mode filter. Note the very different results.

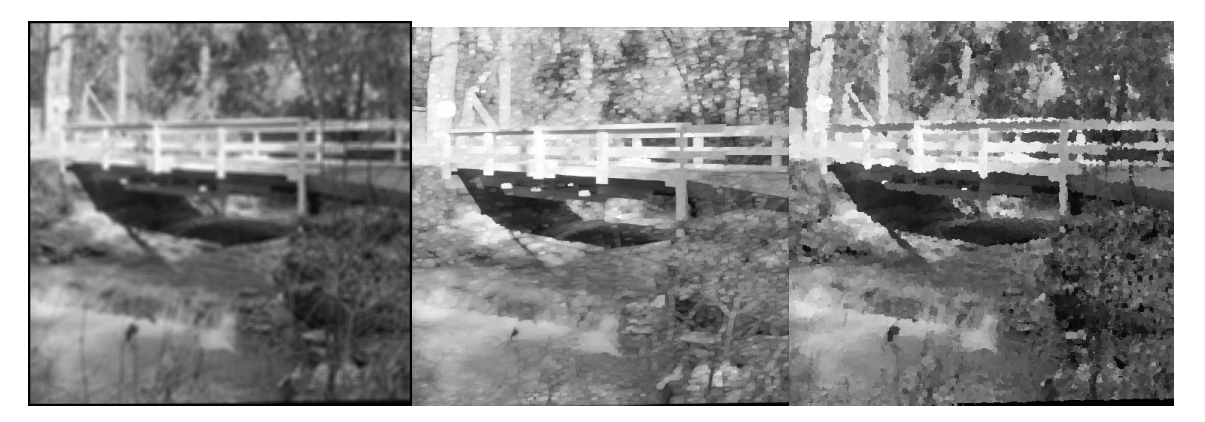

An example of salt-and-pepper noise will be demonstrated in class, along with the result from using these different methods to smooth it.

**Separable filters**. Convolution can be slow as W gets large. Separating a 2D filter into two 1D filters can greatly speed convolution.

$$
O_{1}[r, c] = \sum_{dc=-W}^{+W} I[r, c + dc]^* f_c[dc]
$$
  

$$
O[r, c] = \sum_{dr=-W}^{+W} O_{1}[r + dr, c]^* f_r[dr]
$$

For example, the mean filter could be implemented using W=1 and separating f[] into the filters

$$
f_c = \begin{bmatrix} 1/3 & 1/3 & 1/3 \end{bmatrix}
$$

$$
f_r = \begin{bmatrix} 1/3 \\ 1/3 \\ 1/3 \end{bmatrix}
$$

The choice of which filter  $f_c$  or  $f_r$  to convolve first is arbitrary. Note the need of an intermediary result image  $O_1[]$ .

**Sliding window**. In the case where W is large, convolution can also be sped up by using the summation from the preceeding pixel. For example:

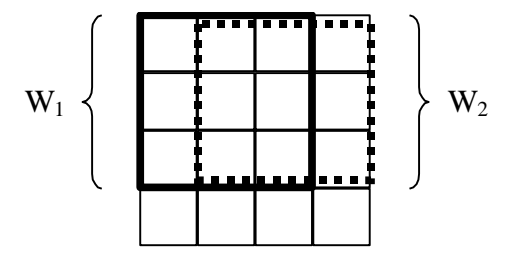

How does the summation  $f * W_1$  differ from  $f * W_2$ ? Only by the subtraction and addition of a single column at each end. As W gets large, computing the summation this way can save a great deal of time.

The sliding window and separable filter tricks can be applied together, speeding the computation even more.